## **The Hammer - Bug #90**

## **Re-Indent indents dataflex images in console mode**

09/14/2017 09:40 PM - Wil van Antwerpen

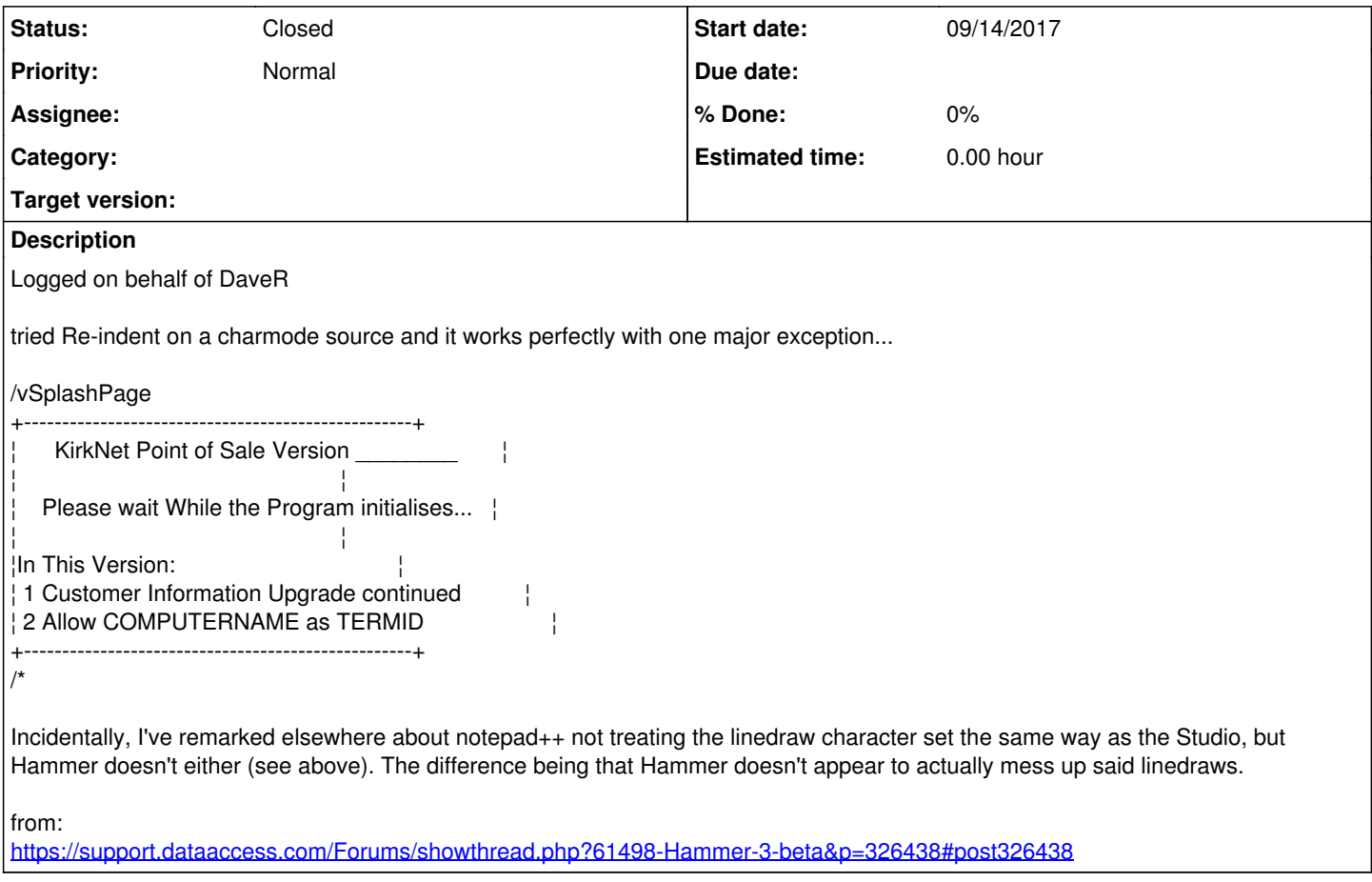

## **History**

## **#1 - 09/18/2017 09:19 PM - Wil van Antwerpen**

*- Status changed from New to Closed*

The re-indent problem has now been addressed, not printing the line draw characters correctly will be another issue.